# **QGIS Application - Feature request #1795**

**r.patch: allow adding rasters, not typing them**

*2009-07-20 12:09 AM - Paolo Cavallini*

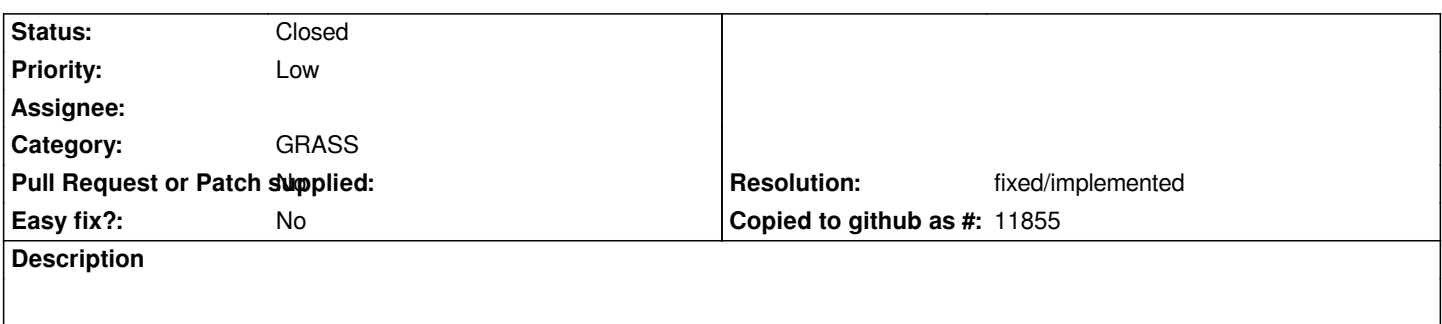

*Currently r.patch selects a raster from the canvas, and requests the user to write by hand additional rasters to be patched. This is cumbersome and error prone*

## **History**

## **#1 - 2011-12-16 01:57 PM - Giovanni Manghi**

*- Target version changed from Version 1.7.0 to Version 1.7.4*

# **#2 - 2011-12-23 09:37 AM - Paolo Cavallini**

- *Pull Request or Patch supplied set to No*
- *Assignee deleted (Lorenzo Masini)*

#### **#3 - 2012-04-15 10:11 AM - Giovanni Manghi**

*- Target version changed from Version 1.7.4 to Version 2.0.0*

#### **#4 - 2012-10-06 02:23 AM - Pirmin Kalberer**

*- Target version changed from Version 2.0.0 to Future Release - Nice to have*

#### **#5 - 2017-05-01 12:50 AM - Giovanni Manghi**

*- Easy fix? set to No*

#### **#6 - 2018-02-24 03:55 PM - Paolo Cavallini**

- *Resolution set to fixed/implemented*
- *Status changed from Open to Closed*

*Fixed in QGIS 3*